# **WebQL Harvest Dynamic Data from Web Sources**

WebQL is QL2's proprietary programming language that simplifies complex data collection and integration. WebQL harvests data from web pages and non-web sources, allows for implementation of robust process controls, handles data transformation and migration, and connects to existing internal and external systems.

### WebQL Harvests Dynamic Data from the Web

WebQL enables you to collect data from web sources programmatically, with the ability to apply structure to, and normalize the data collected. In the "deep web", where search engines flounder, WebQL deftly gathers data only accessible by form submissions and handles sophisticated web development techniques used to create interactive web applications.

The rapid growth of the web as a public information source has made gathering and repurposing the data available tedious, time-consuming, and expensive. Often, the assumption is that systematically harvesting and repurposing Web data is too technically challenging or too expensive. WebQL eliminates the technical complexity needed to reach into the deepest crevices of any web site, regardless of content format. In addition, because WebQL is easy to learn and has built-in support for a variety of modern data extraction technologies, the cost of creating and maintaining WebQL developed applications is only a fraction of the cost of alternate approaches.

#### WebQL Harvests Data from Non-web Sources

WebQL gathers data from non-web sources such as data that exists on intranets and local file systems as well as data within PDF files, XML documents, and PST archives. Using the

#### **Examples of data available on the web:**

- Product and Pricing information on e-commerce sites
- Criminal records available on public court sites
- Products, services, and rates available on financial sites
- Healthcare plans available on provider sites
- Product reviews on forums
- News articles and PR pieces available on news sites
- Patent information from online government databases

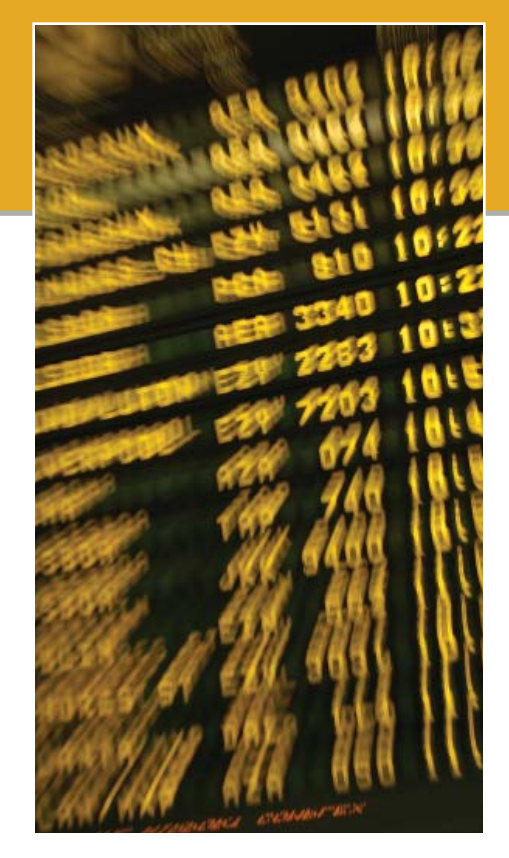

same features that enable data gathering from web-sources, WebQL can navigate a source, retrieve data, and convert the data to the desired format and structure.

In addition to intranets, internal file systems, and documents, WebQL can read or write to any database over an ODBC connection. With WebQL, you are able to join disparate systems and data structures quickly and easily, for a fraction of the cost of using manual methods or constructing automated methods with complicated and expensive programming languages.

#### Implement Process Controls with WebQL

WebQL is a robust solution for applying process controls. Whether dictating navigation, determining input and output, establishing data collection times, or handling errors,

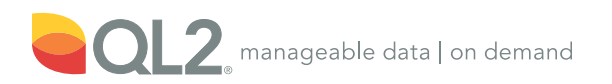

WebQL gives you the control you need to effectively gather and transform data most useful to your organization.

With WebQL's scheduling feature, automatically execute WebQL scripts at predefined dates and times. WebQL logs retrieval errors allowing you to adjust error types, view retrieval errors, and dictate automated responses to errors. The scheduling feature combined with WebQL's error handling capability help establish invaluable process controls, improving efficiency, reliability, and quality of data.

## Easily Handle Data Transformation & Migration

WebQL is a true end-to-end data repurposing solution that avoids the integration costs of using multiple technologies to support various stages of the data transformation and migration process.

Using WebQL's data transformation capabilities, easily convert data between XML, XLS, CSV, or even image formats. In addition, with WebQL's data migration abilities, you can join or reformat data from disparate sources such as legacy applications or systems into new or different systems and web applications.

#### Connect WebQL to Your Existing Infrastructure

With WebQL's Web services, APIs, and command-line execution, you can efficiently connect WebQL to your existing infrastructure. WebQL runs on any UNIX or Windows based server with the ability to stream data between any combination of databases, file systems, and web services. You can embed WebQL in preexisting applications using a variety of APIs or create a web services interface, such as SOAP, to any WebQL query. Shell scripts can control WebQL, allowing for quick and flexible changes in your environment

# Optimize Your Success with QL2

Learn more about how QL2 can help you access the vital data you need to gain and hold a competitive advantage and discover new market opportunities.

See for yourself how easy it is to access the data you need to optimize your success. Start today and join the hundreds of organizations around the world that rely on QL2 for manageable data on demand.

#### Request a Free Demonstration

Let us show you how WebQL can optimize your success.

Contact us today.

sales@QL2.com

www.**QL2**.com

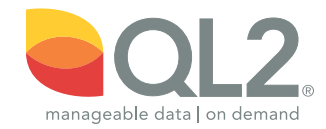

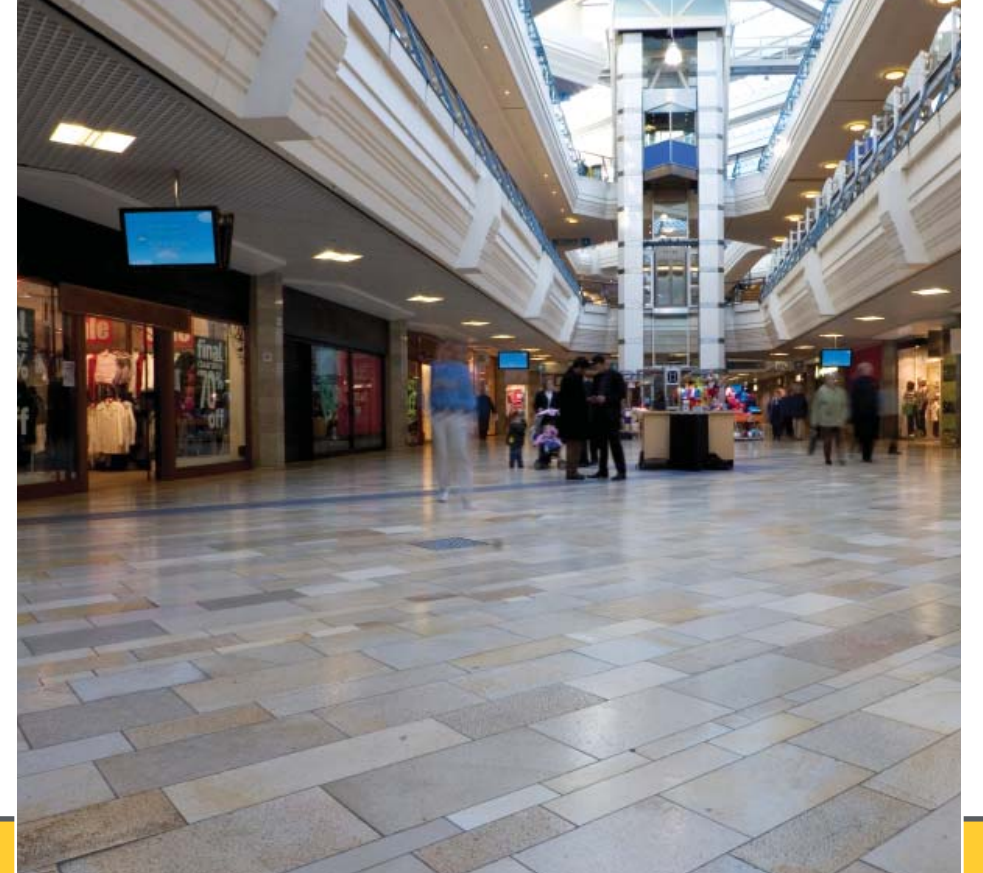